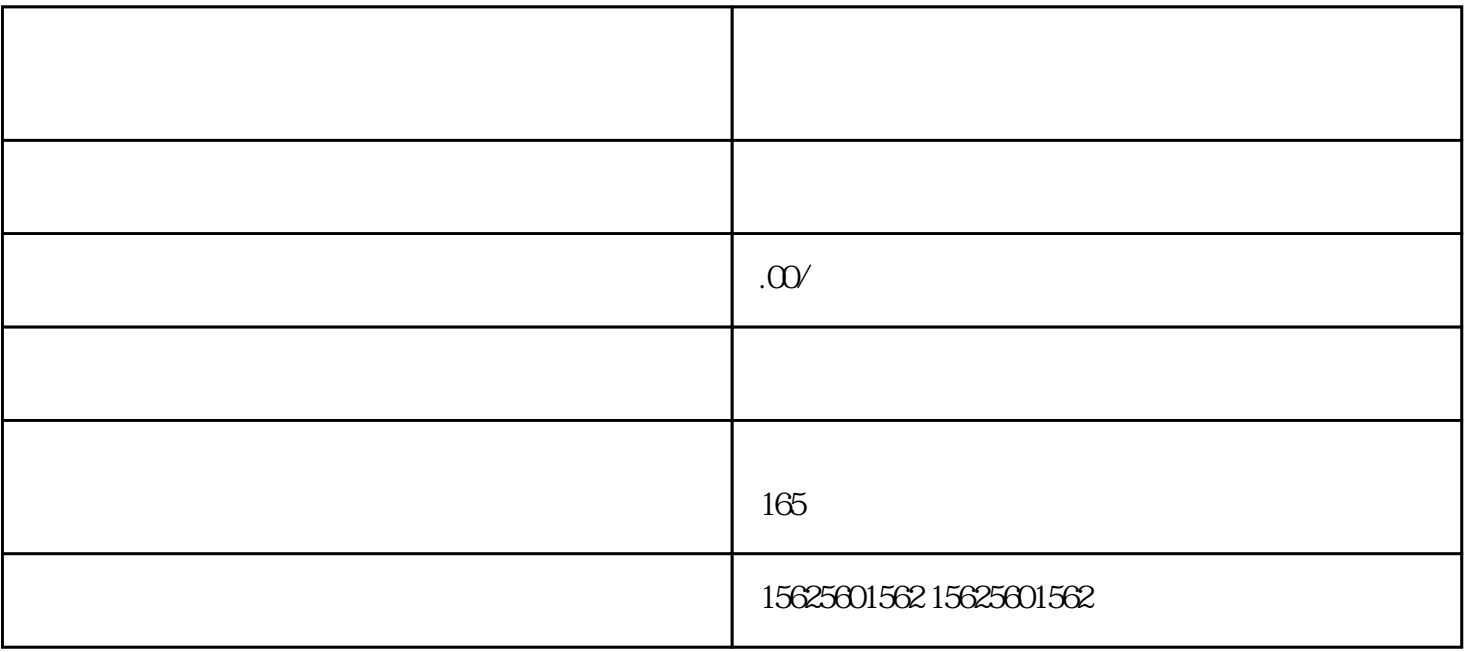

 $\lambda$ 

 $\blacksquare$ 

一、为什么要迁移?

 $\mathcal{A}$ 

 $\label{eq:4} \mathcal{L}_{\mathcal{A}}(\mathcal{A}) = \mathcal{L}_{\mathcal{A}}(\mathcal{A}) = \mathcal{L}_{\mathcal{A}}(\mathcal{A})$ 

- $21$  :  $\phantom{a}$ ,  $\phantom{a}$
- $\mathcal{I}^{\mathcal{I}}$ , the contract of  $\mathcal{I}^{\mathcal{I}}$ , the contract of  $\mathcal{I}^{\mathcal{I}}$ , the contract of  $\mathcal{I}^{\mathcal{I}}$
- 22进入迁移介绍页,了解功能详情。如果没有营业执照,可以点击前往服务平台购买工商代办服务,找镜缘  $\mathcal{R} = \{ \mathcal{R} \mid \mathcal{R} \}$
- $23$  , thttp://shop.
- $\overline{\phantom{a}}$  $24$  ,  $xx$  (
- ) and the contract of  $\alpha$  , and  $\beta$
- $\mathcal{N}$ 25完成开店任务后,系统将自动迁移商品至待上架。如果只修改价格或库存时,将优先审核迁移商品,所以
- $26$ ,

时通知之前的成员接受邀请,一起来管理新的店铺